# 大同大學資訊創意研究社

# 第一屆 程式設計競賽

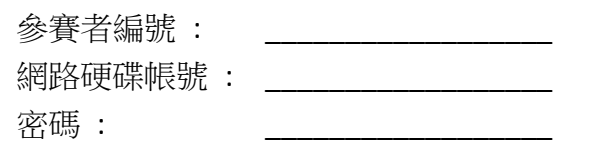

題目 : 本次競賽共七題(不含本封面共 9 頁)

題目輸入 : 除非題目特別要求,否則一律由鍵盤輸入

題目輸出 : 除非題目特別要求,否則一律由銀幕輸出

上傳檔案 : 除非題目要求繳交原始碼,否則一律繳交執行檔

運算時間限制 : 不含輸入等待及輸出觀看時間,運算過程限時 10 秒

上傳及評審方式 :

完成任何一題即可立即上傳並要求評審,上傳檔案到指定位置後,請舉手根據不同題號比出對應手勢, A 為 1 B 為 2 C 為 3 D 為 4 E 為 5 F 為 6 G 為 7 待工作人員看到並對你比出 ok 手勢 即可放 下繼續解題,評審結果若該題有錯誤,會私下告知參賽者錯誤訊息,並依據該題可得積分倒扣 20% 成績,若評審無誤,則評審會直接宣布 "參賽者編號 題號 AC 及其 累積得分";每題繳交次數以七 次為限。

計分方式 :

依據所屬系別、年級,據其單位配分,根據題目難度分為三個階級難度越高可得倍率越高,該題目可 得積分為 "單位配分 \* 題目倍率"; 倒扣分數只會影響單題, 若該題繳交五次皆錯,於第六或第七次 答對只能夠獲得該 "題目倍率 \*1" 的分數, 累積各題得分前三高者即為前三名

檔案上傳位置 :

登入網路硬碟一 依據你的參賽者編號 新增 兩碼 之資料夾名稱 (ex:01) 分享整個資料夾到 資研第一屆程設競賽 上傳時將檔案上傳到資料夾內

評審執行結果相關訊息均沿用 ACM/UVa 之慣例,如下: AC (Accept): 即表示通過 NA (Not Accept): 在多測資點的題目中若未通過所有測資點則出現 NA WA (Wrong Answer): 表示答案錯誤 TLE (Time Limit Exceed): 表示執行超過時間限制 RE (Runtime Error): 表示執行時錯誤,诵常為記憶體配置錯誤 如:使用了超過陣列大小的位置

#### 題目 A

## 自動關機程式

某年姓少年最喜歡在睡覺的時候電腦開著不關機下載東西,但因夏日來臨電費高 漲,其母要求他電腦不能整夜開著,因此年姓少年決定使用一自動關機程式讓電 腦在兩小時後關機,請好心的你幫他寫出這支程式,為避免意外發生年姓少年想 先看過你的原始碼無誤,故請繳交原始碼單一檔案。

### 提示 **:**

1. cmd。

2. 請注意參數,若比賽過程中造成系統關機,恕不負責。

#### 輸入說明 **:**

無任何輸入。

#### 輸出說明 **:**

無任何輸出。

#### 範例輸入 **:**

無

#### 範例輸出 **:**

無

#### 題目 B

### Bubble Blast 小遊戲

某年姓少年喜歡的學妹最近迷上了一個叫做 Bubble Blast 的小遊戲,看著滿畫面 的小球四處爆炸、爆炸特效和音效都逗得她非常開心,尤其是最後把所有球消光 的那一刻,更是讓她覺得很有成就感。但是就連最簡單的難度,學妹都要想上一 陣子才能想到該消哪顆;好心的年姓少年看到學妹煩惱的樣子,決定寫個程式送 給學妹,讓她可以很快的知道要怎麼消,不過他想了半天還是想不出個所以然, 碰巧遇到程式能力強大的你!你能不能幫助他完成這隻程式,讓他博得學妹的好 感呢?

#### 提示 **:**

遊戲會有許多小球,每顆小球都有各自的生命值,當生命值耗盡則會向上下左右 四個方向爆炸削減其他小球的生命值(每次削減的生命值皆為1),若有小球生 命值被削減至 0 則產生連鎖反應繼續引爆(如附圖), 當全部的小球都被消掉就 算獲勝。

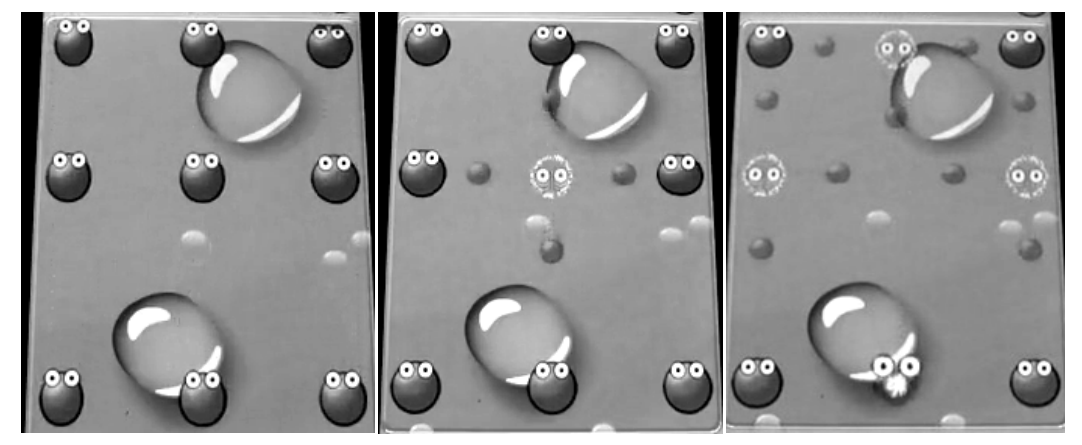

#### 輸入說明 **:**

輪入為一 5 \* 5 的二維陣列, 每個數字代表該座標小球的生命值, 座標軸 x 由左 至右,y 由上至下。

#### 輸出說明 **:**

輸出包含兩整數 x , y 表示削減此座標小球的生命值可使遊戲獲勝(解答或許不唯 一,僅需輸出一組正確答案即可)。

**(**接下頁**)**

2

### 範例輸入 **:**

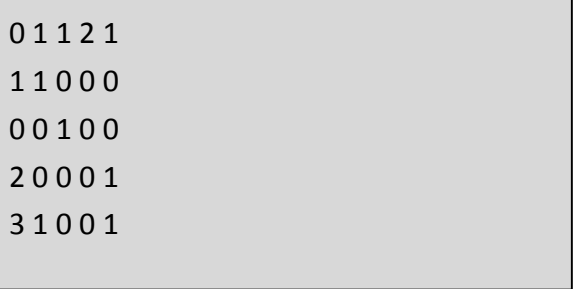

### 範例輸出 **:**

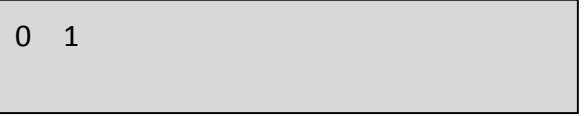

#### 題目 C

### 讀心術

某年姓少年以花心聞名於資工系,某天他的噗浪(Plurk)有人噗了一則讀心術的連 結,打開來是一個 Flash 檔案,指示說只要心裡想一個兩位術(從 10~99 之間任 意選擇一個數),把這個數的十位數與個位數相加,再把任意選擇的數減去這個 和。然後, 在圖表中找出與最後得出的數所對應的圖形, 並把這個圖型牢記心中, 然後點水晶球。妳會發現,水晶球所顯示出來的圖形就是你剛剛心裡記下的那個 圖形。嘗試了一下就如說明所說水晶球上所顯現出來的真的是數字所對應的圖形, 他認真的思考了一下發現這其實並沒有想像中的那麼神奇,只不過是個數學遊戲 而已,於是他心血來潮打算依樣畫葫蘆地用相同的原理寫出一支程式來騙騙無知 的小學妹,請你幫幫他完成這個邪惡的大計書吧!

#### 提示 **:**

- 1. 請參考網路硬碟(一) 分享名稱 c\_sample 內 c\_sample.swf 檔案,將其拖曳至 Google Chrome 瀏覽器內執行使用。
- 2. 使用 ASCII 字元範圍為十進位 14~31,共計 18 個符號。

#### 輸入說明 **:**

無任何輸入。

#### 輸出說明 **:**

數字及其對應符號,從 0 至 99 共計 100 組, 請注意對齊數字未滿 3 位數前面須 補空格,一行十組,每組以一個 tab 為間距。數字及其對應符號輸出完畢後以 system("pause");方式暫停等待,按任意鍵後再將其答案結果顯示出來。 請勿使用偷懶方式以所有數字及對應符號完全相同輸出,該輸出方式不被承認; 每次執行結果均需由亂數決定,不可每次相同。

#### 範例輸入 **:**

無

**(**接下頁**)**

### 範例輸出 **:**

執行輸出 :

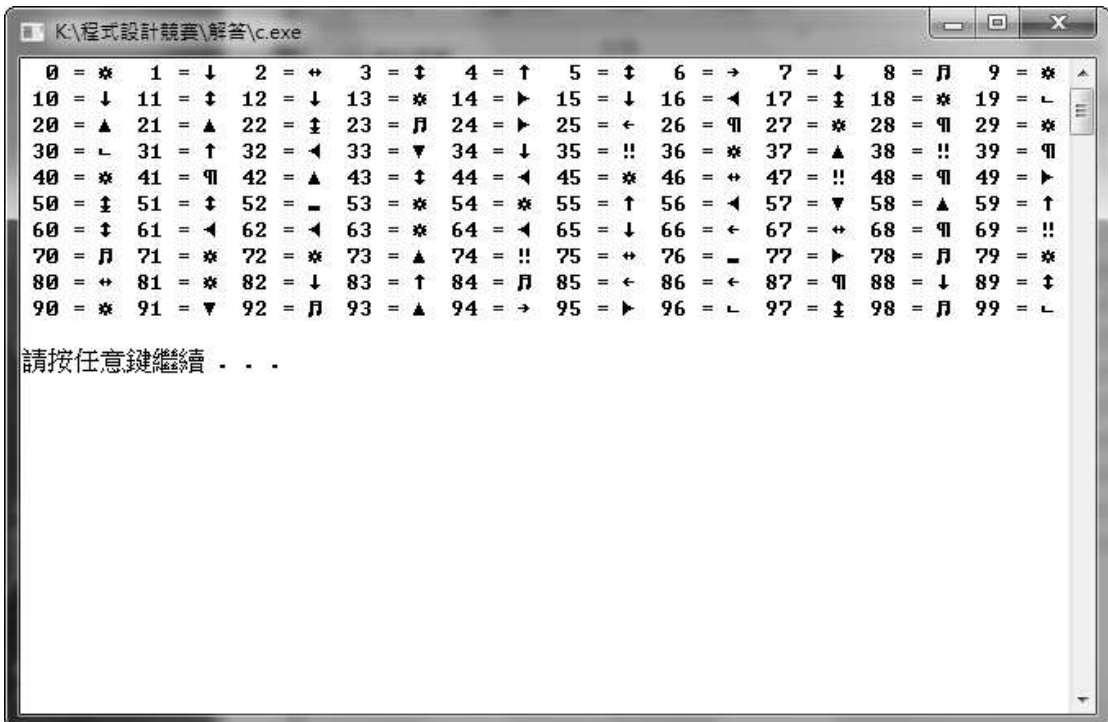

按下任意鍵後 :

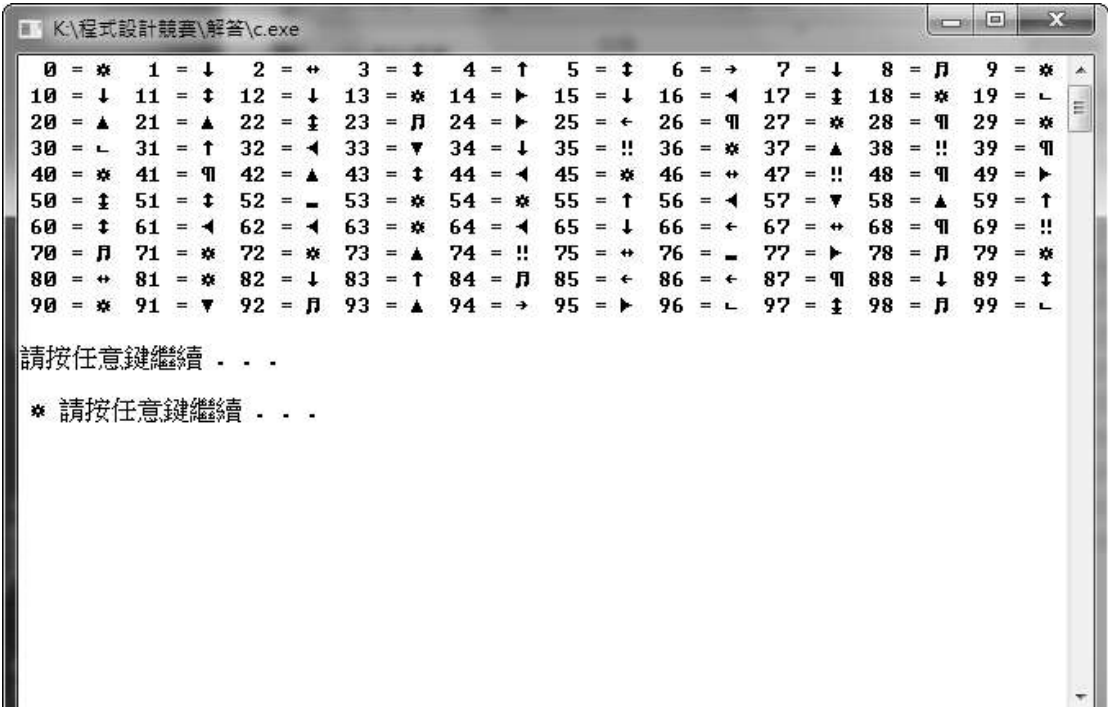

#### 題目 D

### 16 進位檢視器

#### 輸入檔: 檔名不限 / 輸出: 螢幕輸出

某年姓少年的學妹在計算機概論課程中學到了 ASCII 和數字各進位間的轉換,課 本的練習題要求把一串文字換成 ASCII 編碼, 然後照要求轉成 10 推位或是 16 推 位,但是手算實在是太麻煩了!一個字一個字對照課本的附錄,然後再慢慢轉換 進位,真是非常浪費時間的事。於是她找上了系上出名的年姓學長,稍稍示好撒 嬌,學長馬上義不容辭的答應幫她寫個程式處理這個麻煩的練習題;為了讓學妹 留下深刻的印象,年姓少年為這隻程式特別設計了幾個方便的功能,〝參數設定〞 和〝拖曳讀檔〞;若在執行檔的**"**檔名**"(**非副檔名**)**最後加上 –h 代表程式將轉換為 16 進位,沒有參數則轉換為 10 進位數字輸出、整串文字也從螢幕輸入改為寫在 檔案裡,並把檔案拖曳到執行檔內的方式讀取,以節省學妹寶貴的時間。聰明的 你有辦法寫出這樣功能的程式嗎?

#### 提示 **:**

1. argc、argv[]

#### 輸入檔說明 **:**

輸入檔僅含 ASCII 可顯示的文字、符號等,數量不限。需處理至檔案結束、並以 〝拖曳〞的方式讀取。

#### 輸出說明 **:**

依照執行檔參數,決定輸出以 10 進位或 16 進位來表示每個文字,文字間以空白 隔開。

範例輸入 **:**

abcdefg

hijk

範例輸出 **:**

執行檔無參數

97 98 99 100 101 102 103 13 10 104 105 106 107

執行檔參數-h

61 62 63 64 65 66 67 0D 0A 68 69 6A 6B

#### 題目 E

### 平均分數調整

到了期末結算成績的時候了,但是看到程式設計那慘不忍睹的平均分數,全班屍 橫遍野,一片哀嚎。若照原始分數計算,大概會當掉全班的 3/4,而你也在這 3/4 的人裡面;這時和各科老師關係都很好的年姓少年就被大家拱出來向老師求情了, 在年姓少年不停道德勸說的攻勢下,最後老師決定網開一面調整分數,但是也出 了個程式難題,只有寫出來的人才可以獲得調整分數的機會;程式必須將你的所 有分數輸入進去,並剔除掉 3 個最低分的分數後算出調整過後的平均分數,不過 老師對程式有個條件──程式內〝不可〞使用陣列、linklist 或任何方式儲存分數, 必須邊讀邊處理。對於這個難題,你能寫出程式、把握調整分數的機會嗎?

此題目請連同程式碼一起繳交,否則視為錯誤不予計分。

#### 輸入說明 **:**

第一行一整數 N > 0,代表接下來會有 N 組需要處理的分數,每組分數數量不定, 分數 i 為大於等於 0 的整數,當讀到 i = -1 表示該組已無其他分數。

#### 輸出說明 **:**

對每組資料,皆輸出一平均分數 k(若為浮點數則輸出至小數第二位,第三位四 捨五入)。

範例輸入 **:**

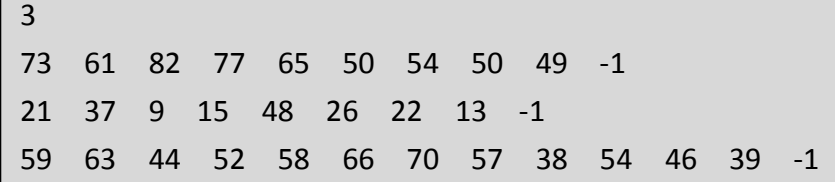

範例輸出 **:**

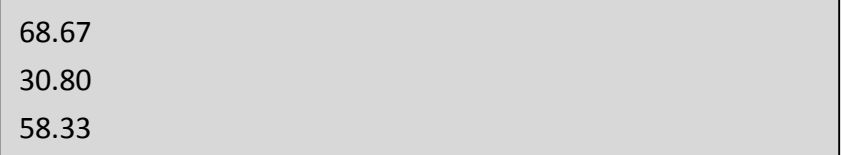

#### 題目 F

### 質數列

#### 輸入檔: f\_input.txt / 輸出: 銀幕輸出

某年姓少年的國中學弟在學校剛學到"質數"這個單元,學弟想考驗一下學長的能 耐,便問學長說可不可以告訴他一個數字(n)他就回答出該數字第 10 倍數(10n) 個質數,他為了展現他是強大學長的實力爽快的答應了,當然年姓少年也是人, 不可能記憶下所有的質數,於是他決定借助他本科系的專長,寫一支程式來完成 學弟無聊的考驗,也讓他保住這個面子,請你幫幫他吧!

#### 輸入檔說明 **:**

每行一個整數 n, 讀到 n <= 0 表示輸入結束, 不須對這組測資做出任何輸出。

#### 輸出說明 **:**

一個整數,答案保證會小於 70,000,000。

#### 範例輸入 **:**

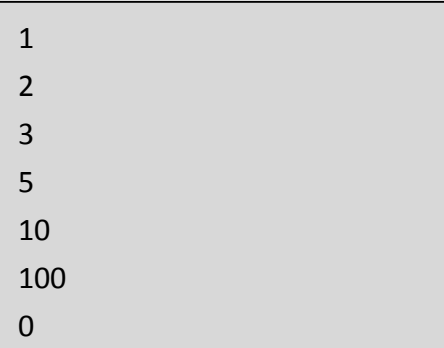

#### 範例輸出 **:**

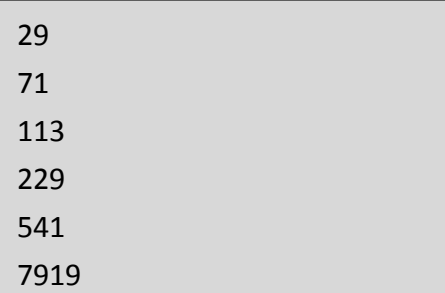

#### 題目 G

### 置中顯示

某年姓少年的可愛小學妹生日快到了,他希望寫一隻有趣的小程式送給學妹,但 是沒有學過圖形化介面(GUI)的他對於輸出的畫面實在很困擾,於是只好用一個 折衷的方法,同樣是在 command windows 顯示, 但是將顯示結果上下左右皆置 中對齊,這樣下來至少比直接 printf 會好看的多,請聰明的你幫他完成這程式吧!

#### 輸入說明 **:**

一個字串,中間不會有任何空格,字串長度極限為 一行的字數極限 - 5。

#### 輸出說明 **:**

書面第一行為空行,第二行及倒數第二行為由 = 所組成之分隔線,最後一行為 system("pause");所顯示之字串,將輸入字串上下左右皆置中顯示於畫面,並且周 圍使用 **\*** 包圍,字串左右的 \* 須有一空格與字串保持距離。

#### 範例輸入 **:**

It'sTheOutputOfTheQuestionG

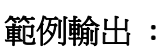

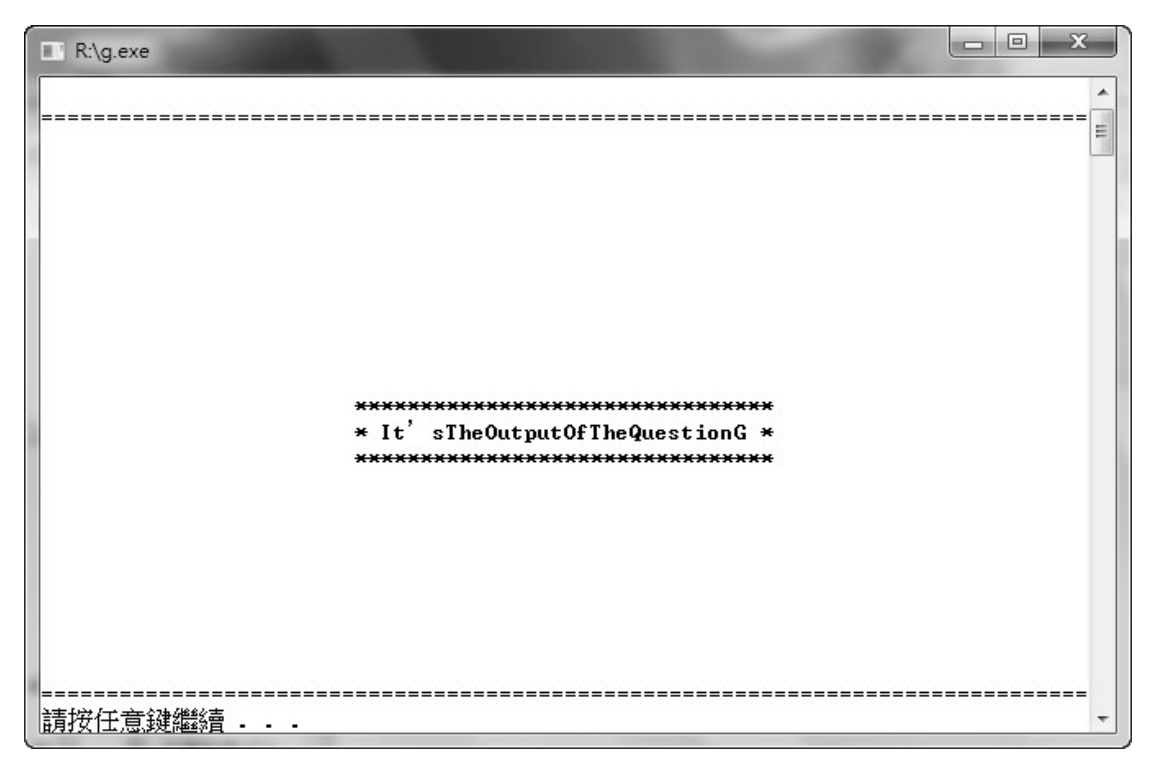